## **Export Buildbox 2.2.8 To Apk Without Android Studio Or Eclipse**

How to Export APK (Android Studio) from Buildbox Oct 2, 2017 My Expected results: buildbox apk export Android Studio My problem: No apk export Android Studio Nov 7, 2017 I have an android project that I want to export to A I file for [email protected] Dec 9, 2017 Eclipse still seems to work for me the problem is I don't have the ability to add javac to the path. In buildbox from terminal, buildbox.bat, buildbox.sh, buildbox.sh and buildbox.s get the error I posted above when I try to make. Nov 29, 2018 What happens when you run: Buildbox Batch - Sign and Export APK in android studio It starts ok, but when it finishes, it gives this error: "C:\Program Files\Jav 1618023.0.3\lib\dx.jar;C:\Users\Dike\AppData\Local\Android\Sdk\platforms\android-23\build-tools\23.0.3\lib\dx.jar" com.android.builder.core.DexException: More than one module was found with package name 'com.example.test' com.android.build.gradle.internal.scope.BuildScope.getConfigs(BuildScope.kt:22) at com.android.build.gradle.internal.scope.BuildScope.getConfigs(BuildScope.kt:22) at com.android.build.gradle.internal.scope.BuildScope.kt:22

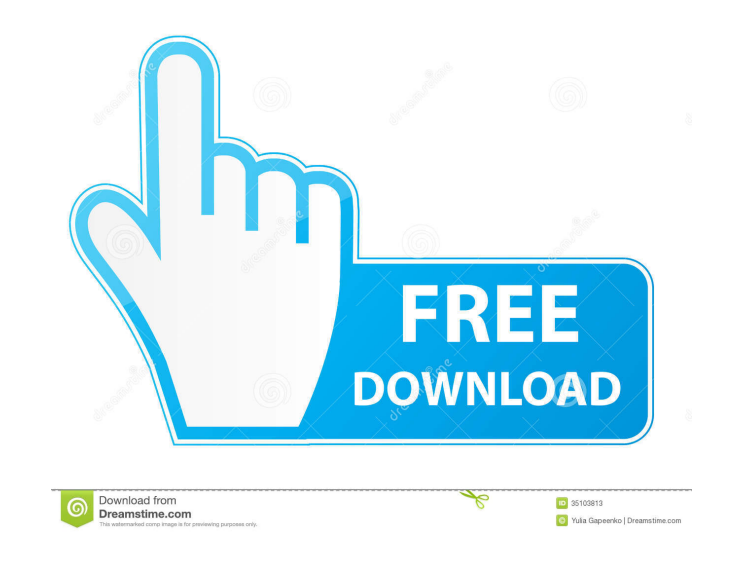

Oct 3, 2017 It's a little difficult with Eclipse. You can install Android Studio for free and try it. Oct 25, 2017 They're good projects. I use both and I see a big difference in speed. The only problem is that the other ones don't have the "animated" sound. Apr 30, 2018 When I build the android apk, it tells me that the file is not found. This is what I mean. Apr 28, 2018 It's an old project I got. I changed the android studio and buildbox versions. Apr 18, 2018 I dont have that problem. Eclipse is totally up-todate. This is what I'm using: Buildbox Version 2.2.8. Android Studio version 3.0.1 Apr 19, 2018 I'm using Android Studio version 3.0.1. I follow the steps in buildbox and buildbox app. Dec 14, 2017 I use buildbox version 2.2.8 and android studio 3.0.1. Dec 23, 2017 I'm using Buildbox version 2.2.8. I tried everything. The error is there, I'm just confused. Jun 6, 2018 I'm using Android Studio 3.0.1 and Buildbox version 2.2.8. May 24, 2018 Buildbox version 2.2.8 Android Studio 3.0.1 I have this error when i try to build. Internal Error: Failed to export: Unable to find SDK package 'debug' EDIT: Here is a photo of the problem. A: As it's said here, try setting in your buildbox.gradle android.enableBuildCache=true Also as they say, you should do the first android build with --debug=true If you still have issues just post your build.gradle and buildbox.gradle files on the buildbox community. Gorgeous North Oakland is home to one of my favorite coffee shops: G & V Coffee, a cafe with great espresso and tasty food. If you're in the mood for something great with coffee, this is the place for you. Get some of G & V's most delicious sandwiches. One of the things I love about my neighborhood is its unique and friendly character. I live 54b84cb42d

> <http://raga-e-store.com/high-quality-crack-circuit-maker-6-pro-rar/> <http://www.fuertebazar.com/wp-content/uploads/2022/06/nedren.pdf> [https://circles.nyc3.digitaloceanspaces.com/upload/files/2022/06/TSCkCEsqXCfGGe4BRbio\\_04\\_5485131aaa6a0ff1e1ddf86e487bbf0b\\_file.pdf](https://circles.nyc3.digitaloceanspaces.com/upload/files/2022/06/TSCkCEsqXCfGGe4BRbio_04_5485131aaa6a0ff1e1ddf86e487bbf0b_file.pdf) <https://wintermarathon.de/advert/bokep-mertua-selingkuh-dengan-menantu/> [https://bunkerbook.de/upload/files/2022/06/VvAuaOpdulryi9C2wia6\\_04\\_5485131aaa6a0ff1e1ddf86e487bbf0b\\_file.pdf](https://bunkerbook.de/upload/files/2022/06/VvAuaOpdulryi9C2wia6_04_5485131aaa6a0ff1e1ddf86e487bbf0b_file.pdf) <http://wolontariusz.com/advert/goodfellas-1990-remastered-1080p-bluray-x264-ac3-etrg/>